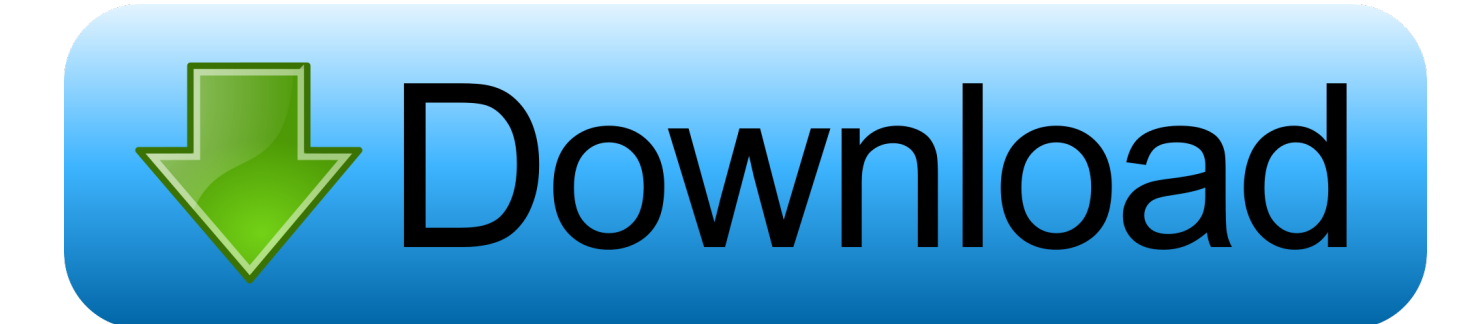

[Flash Player For Mac Lion 10.7](https://bytlly.com/1tberj)

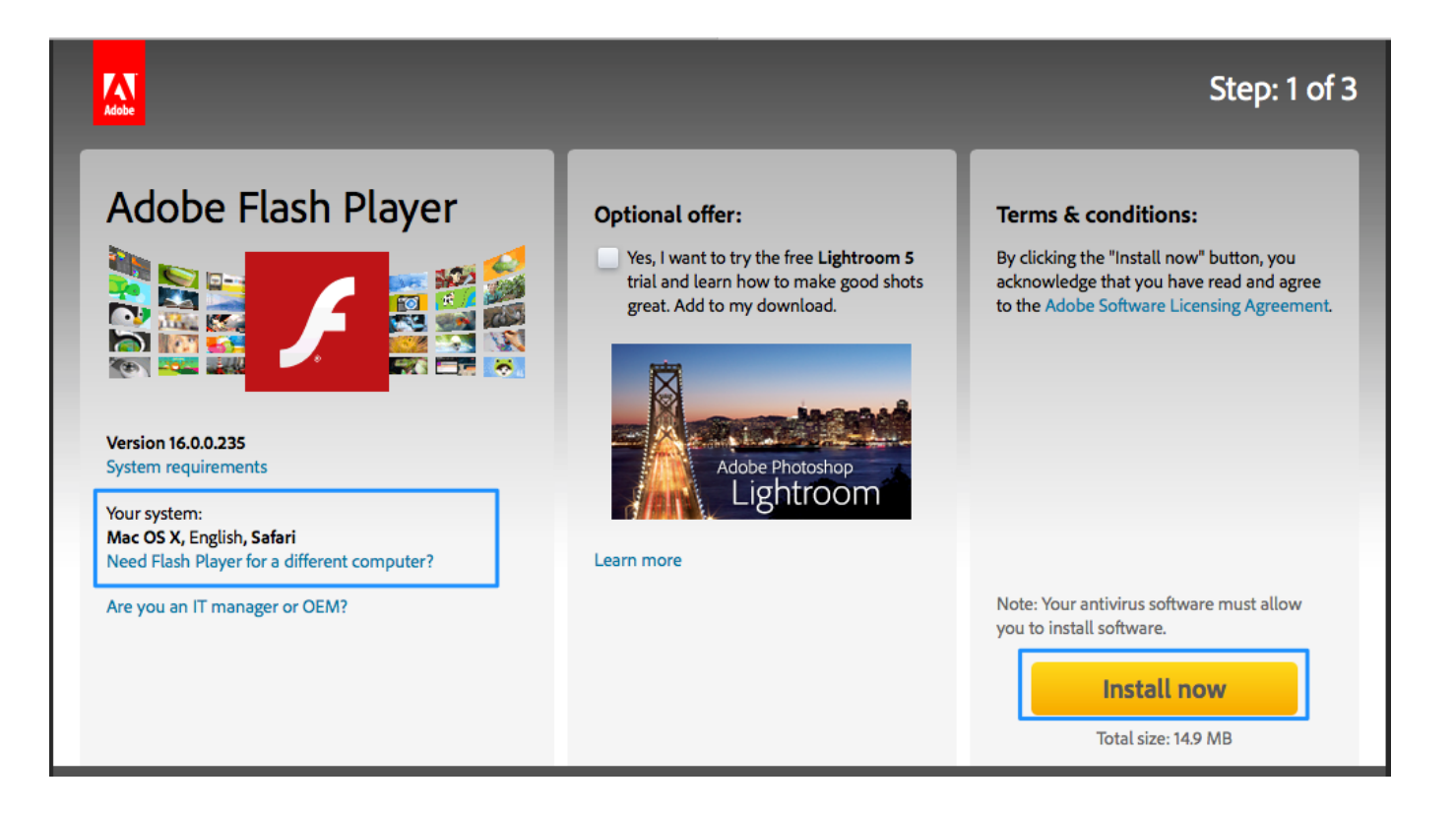

[Flash Player For Mac Lion 10.7](https://bytlly.com/1tberj)

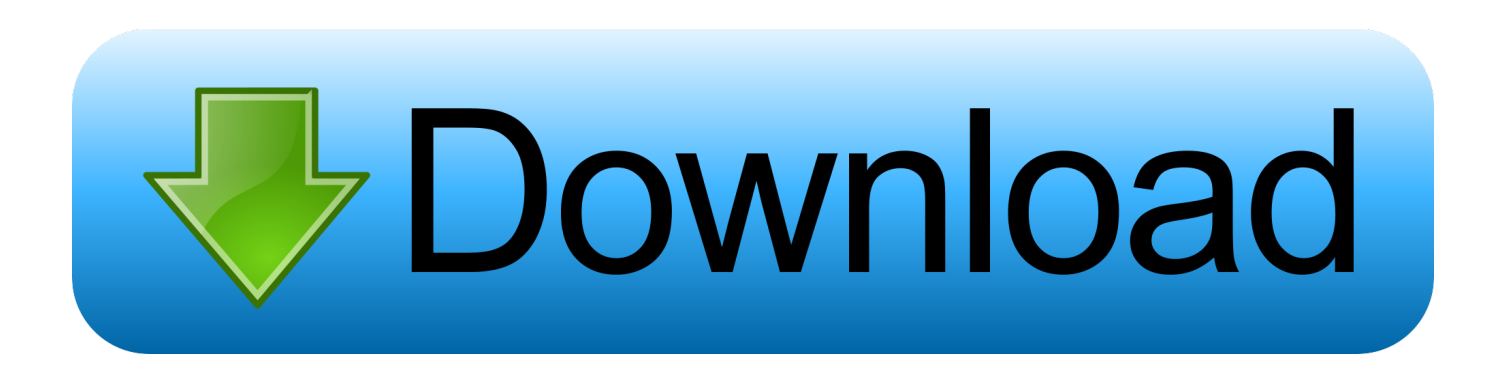

Other affected Adobe products include Fireworks, Illustrator, Acrobat, Lightroom, Photoshop and Premiere Pro.. You will be required to remove the Software from your home machine immediately if UB decides to no longer participate, or earlier if your UB employment ends.. You will adhere to the following policies: • Read and abide by the license agreement(s) associated with this Software.

- 1. adobe flash player for mac lion 10.7.5
- 2. flash player mac os lion
- 3. flash player mac lion

6) The previous "Known Issue" described in a tech note suggesting that video hardware acceleration was disabled in Lion was incorrect and based on tests with a pre-release version of Mac OS X Lion that related to only one particular Mac GPU configuration.. You do not own the license, rather you are authorized to use the Software pursuant to the terms and conditions of the licensing agreement.. While not all settings are available, you can also use the Flash Player native control panel located in System Preferences.. Create custom ribbons for office 2016 mac Are ineligible for Work at Home rights if they were not included in the Full-Time Equivalent (FTE) employee calculation for UB.. If you find yourself in this state, you can use the "tab" key to change the focus to the "Close" button and use the spacebar to close the dialog.

## **adobe flash player for mac lion 10.7.5**

adobe flash player for mac lion 10.7.5, flash player os x lion, flash player mac os lion, adobe flash player mac lion, flash player mac lion 777777777 777777 777 7777777

Oct 19, 2017 - Flash plug-in issue with Chrome on Mac OS 10 7 5 You can try to download current PPAPI Flash Player from Adobe's website. [Adobe After Effects For Mac Free Download Full Version](http://verscalmari.tistory.com/2)

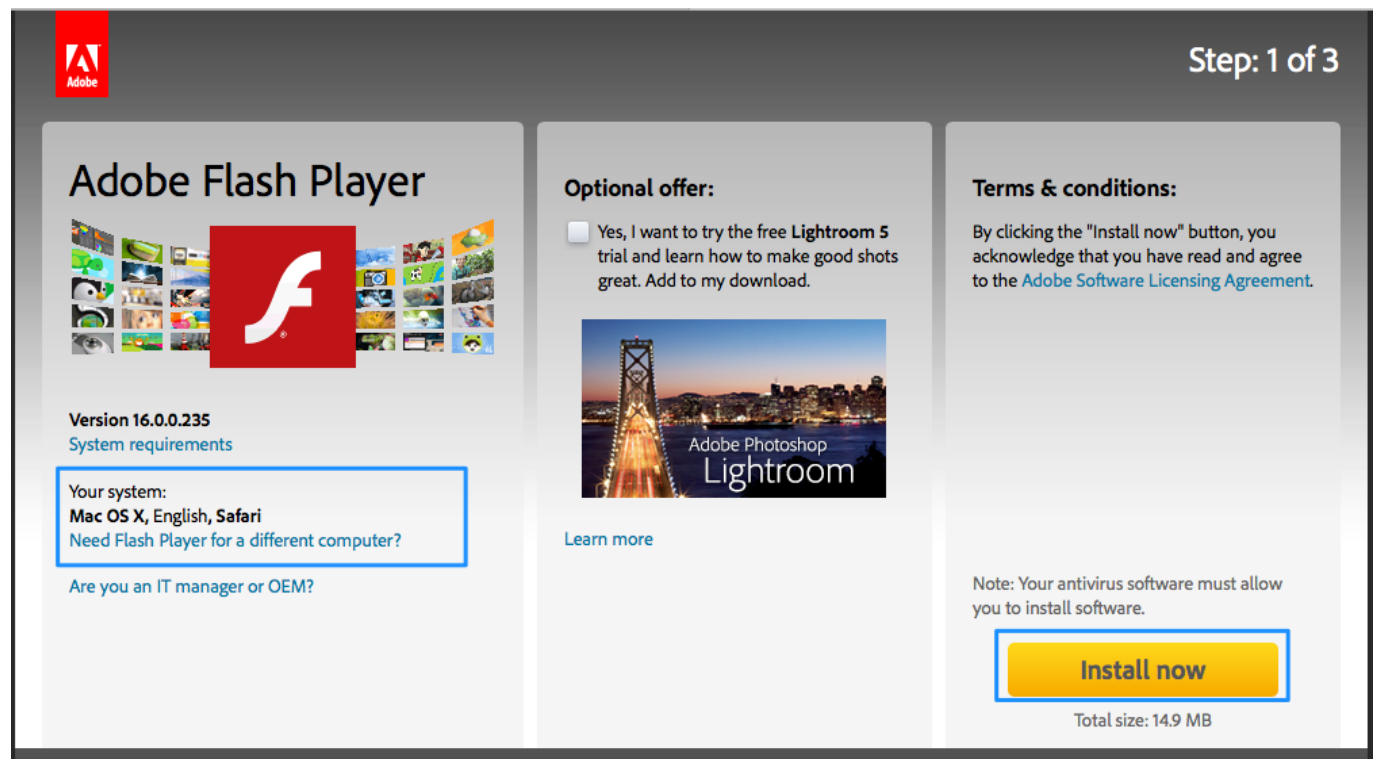

[Download Get Pip Py Mac](http://biesubpi.yolasite.com/resources/Download-Get-Pip-Py-Mac.pdf)

## **flash player mac os lion**

## [Speed-Dieb-Spiel](https://dispmokafir.therestaurant.jp/posts/14747025)

 Custom native mouse cursors are not animating properly on Mac 10 7 The Flash Player settings dialog does not respond to mouse clicks.. Update: Adobe has (via ) that OS X Lion disables Flash Player hardware acceleration.. In what could only be described as a step towards a file system-agnostic environment akin to iOS, Lion also hides the Library folder from view to reduce the chances of tech illiterate users accidentally deleting application support files.. Please note that non-knowledge workers such as maintenance, groundskeepers, cafeteria and mailroom, etc.. Earlier this month Adobe released of Flash Player 11 and its run-time environment, AIR 3. [torrent din standards download](https://osf.io/de8xp/)

## **flash player mac lion**

[Whatsapp Update Free Download For Android](http://gtident.cran.univ-lorraine.fr/sites/gtident.cran.univ-lorraine.fr/files/webform/Whatsapp-Update-Free-Download-For-Android.pdf)

Adobe on Tuesday released for \$80, a modest saving over the \$99 for boxed version.. The release marked Adobe's first offering on Apple's online-only store for Mac apps.. In addition to the goodies Lion brings to your everyday computing, some unwanted side-effects surface with Adobe writing in a yesterday (TUAW) that the operating system disables hardware acceleration while exhibiting other issues with their Mac apps: Flash Player may cause higher CPU activity when playing a YouTube video possibly related to disabled hardware acceleration.. Making good on Steve Jobs' promise to get rid of legacy technologies in Apple's products, Lion installation does not include Java runtime nor Flash Player, both of which users are required to install manually.. Great news: The final release of Mac OS X Lion (10 7) provides the same support for Flash hardware video acceleration as Mac OS X Snow Leopard (10. b0d43de27c [Visual Studio For Mac Web Api](https://seesaawiki.jp/acficoptheo/d/Visual Studio For Mac Web Api)

b0d43de27c

[download sekirei s3 sub indo bd newspaper](http://emigmotho.rf.gd/download_sekirei_s3_sub_indo_bd_newspaper.pdf)